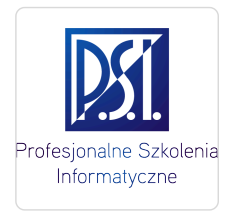

Informatyczne Sp. z

Profesjonalne Szkolenia

\*\*\*\*\*

o.o.

Power Query w Microsoft Excel (szkolenie zdalne)

Numer usługi 2024/06/04/5179/2170182

 zdalna w czasie rzeczywistym Usługa szkoleniowa  $O$ 8h 13.08.2024 do 13.08.2024

861,00 PLN brutto 700,00 PLN netto 107,63 PLN brutto/h 87,50 PLN netto/h

## Informacje podstawowe

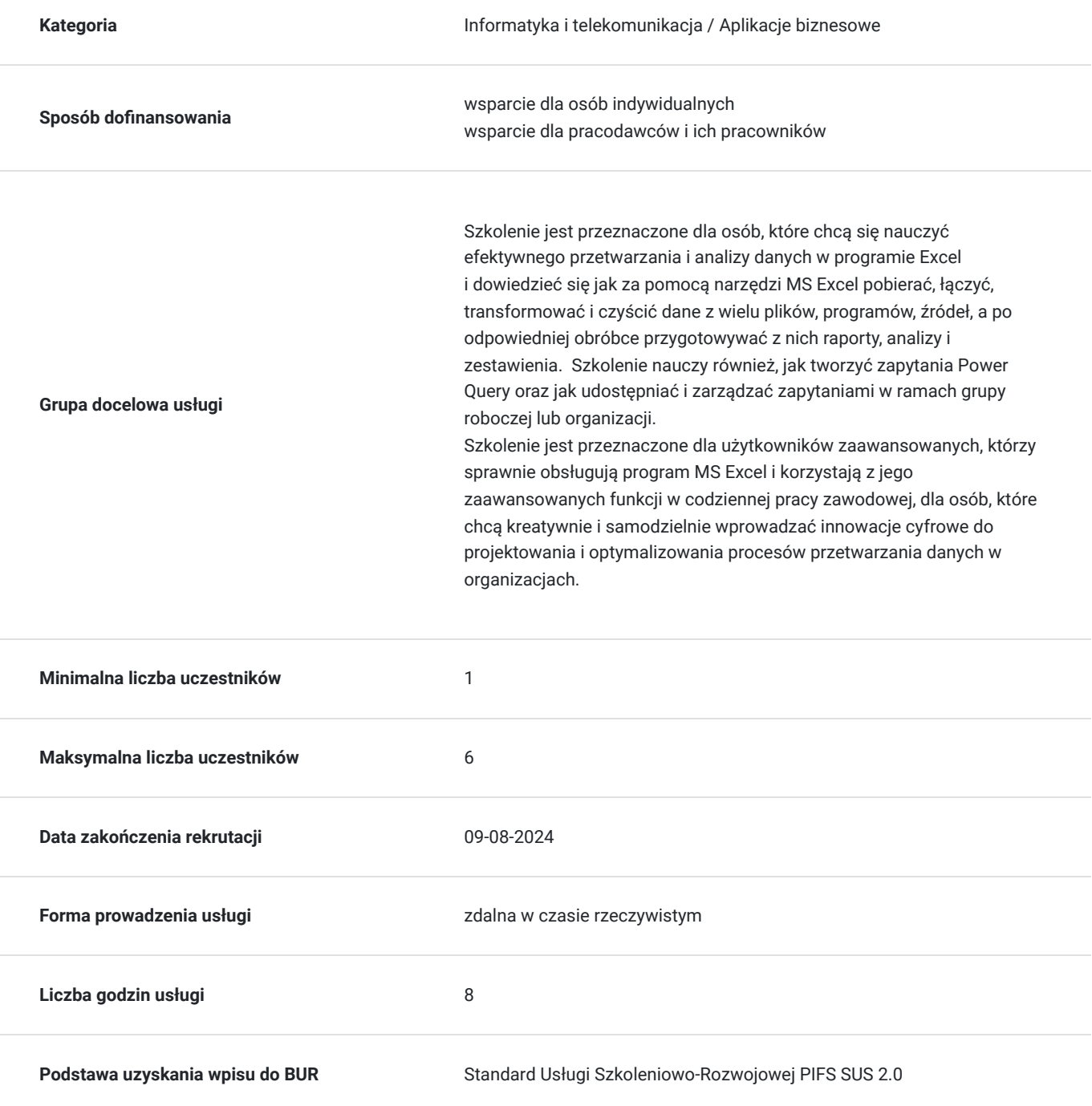

## Cel

#### **Cel edukacyjny**

Szkolenie przygotowuje do efektywnego i innowacyjnego wykorzystania zaawansowanych dodatków MS Excel do pobierania, łączenia, transformowania i czyszczenia danych z różnych źródeł oraz tworzenia raportów, analiz, zestawień. Szkolenie nauczy również, jak tworzyć zapytania Power Query oraz jak udostępniać i zarządzać zapytaniami w ramach grupy roboczej lub organizacji, tak aby kreatywnie i samodzielnie wprowadzać innowacje cyfrowe do projektowania i optymalizowania procesów przetwarzania danych.

### **Efekty uczenia się oraz kryteria weryfikacji ich osiągnięcia i Metody walidacji**

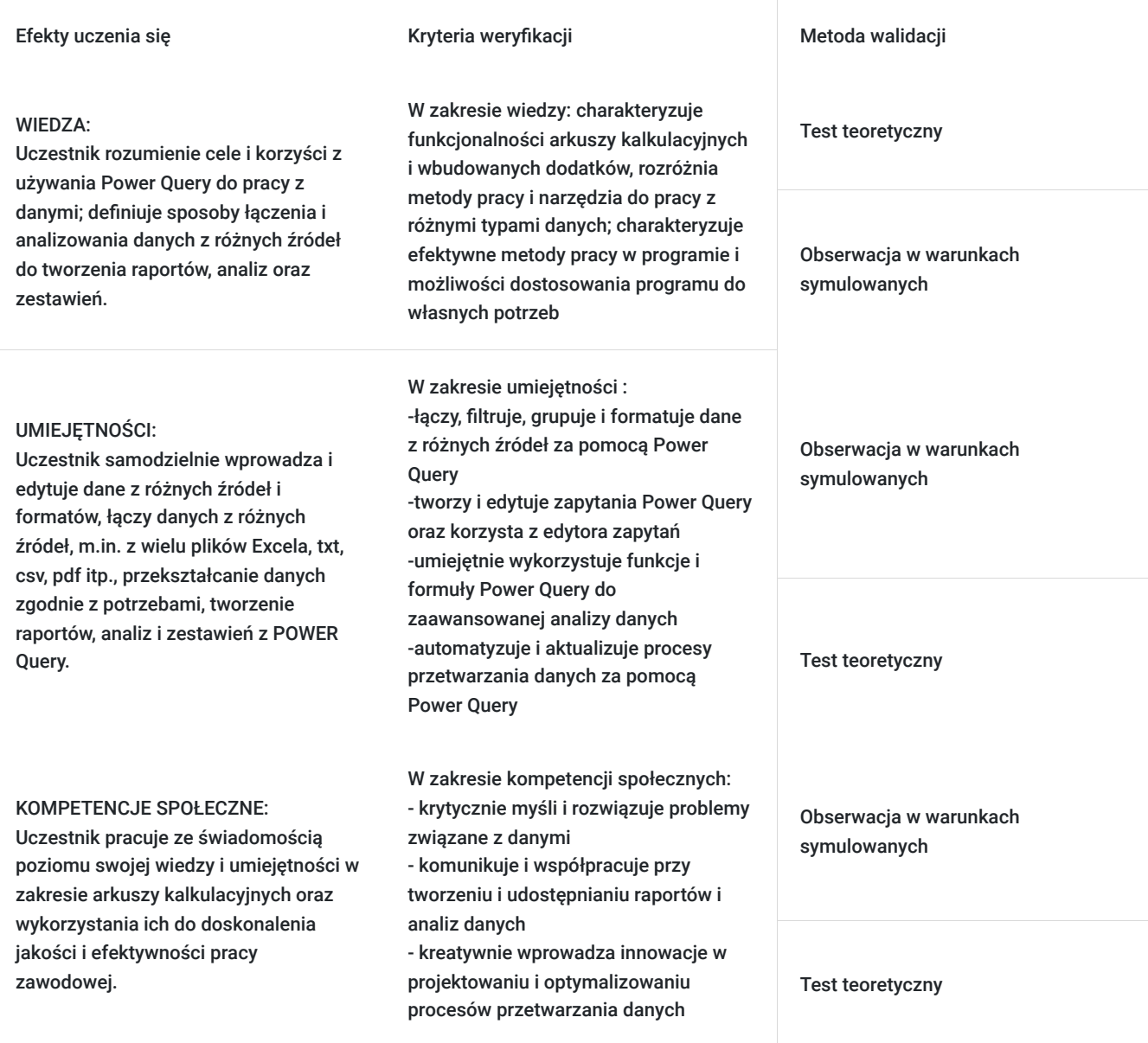

# Kwalifikacje

#### **Kompetencje**

Usługa prowadzi do nabycia kompetencji.

Pytanie 1. Czy dokument potwierdzający uzyskanie kompetencji zawiera opis efektów uczenia się?

TAK

Pytanie 2. Czy dokument potwierdza, że walidacja została przeprowadzona w oparciu o zdefiniowane w efektach uczenia się kryteria ich weryfikacji?

TAK

Pytanie 3. Czy dokument potwierdza zastosowanie rozwiązań zapewniających rozdzielenie procesów kształcenia i szkolenia od walidacji?

TAK

## Program

Szkolenie Power Query przygotowuje na celu zapoznanie uczestników z podstawowymi funkcjami i możliwościami tego narzędzia, a także z jego zastosowaniami w praktyce.

Program szkolenia obejmuje 8 godzin lekcyjnych (45 minut/godzina). Szkolenie realizowane jako 1 dzień szkoleniowy w wymiarze 8 godzin lekcyjnych + 3 przerwy po 15 minut (w harmonogramie wskazano ogólny czas trwania szkolenia wraz z przerwami w wymiarze godziny zegarowej)

Szkolenie realizowane w formie zdalnej w czasie rzeczywistym w grupie do 6 osób, w formie wykładu i ćwiczeń praktycznych.

#### **Ramowy program usługi:**

• Pobieranie i podłączenie danych:

Nawiązywanie połączeń z danymi w chmurze, w usłudze lub lokalnie

Pobieranie danych z różnych formatów i miejsc.

- Zapisywanie, edytowanie i modyfikowanie już istniejących zapytań
- Przekształcenia danych:

Kształtowanie danych zgodnie z potrzebami przy zachowaniu oryginalnego źródła danych.

Dodawanie zupełnie nowych kolumn z danymi za pomocą obliczeń standardowych i niestandardowych

Czyszczenie bazy danych z niepotrzebnych informacji

Przekształcanie kolumn daty, tekstu, liczb, aby pozyskać z nich nowe potrzebne informacje

Grupowanie i agregowanie dużych baz danych w gotowe raporty

• Łączenie danych z różnych źródeł:

Integrowanie danych z wielu źródeł w celu uzyskania unikatowego widoku danych

Scalanie i Dołączanie danych

• Ładowanie danych:

Wypełnij zapytanie i załaduj je do arkusza lub modelu danych i okresowo je odświeżaj. Analiza i Raportowanie danych załadowanych z PowerQuery

Walidacja efektów uczenia się

### Harmonogram

Liczba przedmiotów/zajęć: 1

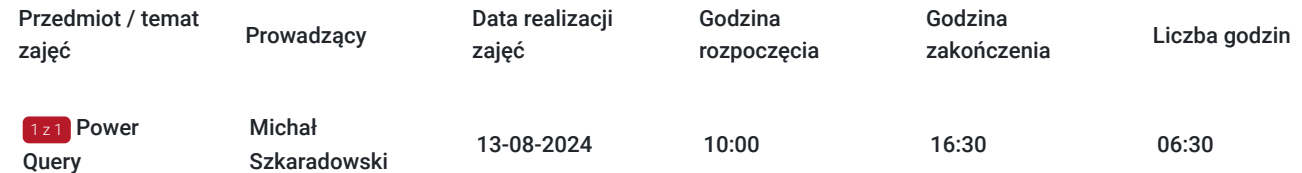

# Cennik

### **Cennik**

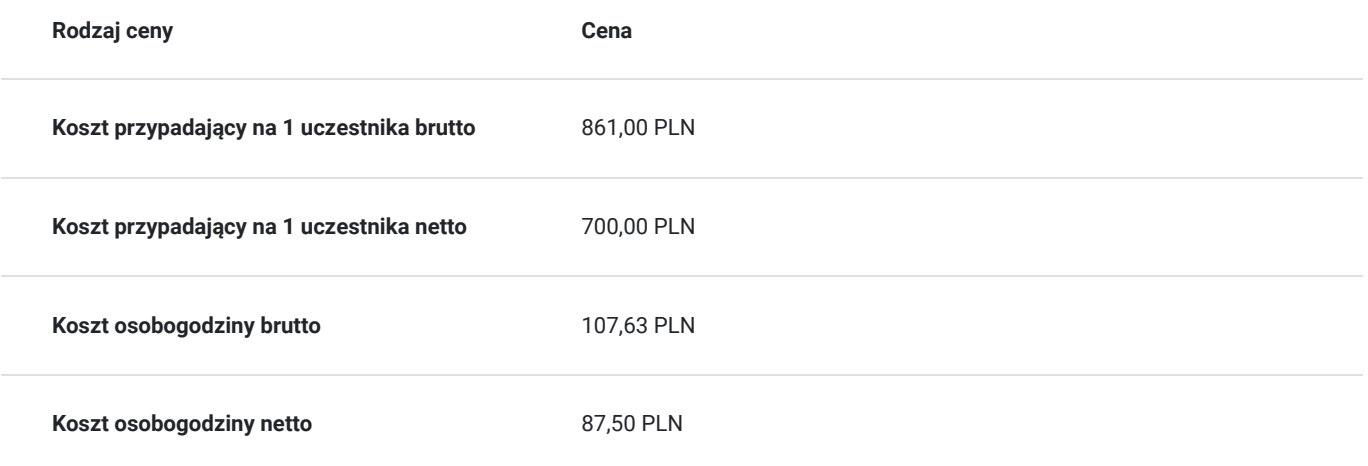

# Prowadzący

Liczba prowadzących: 1

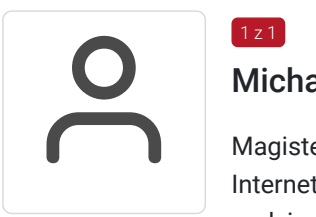

### Michał Szkaradowski

Magister Inżynier Telekomunikacji, MCP, wieloletni trener IT z zakresu aplikacji biznesowych, Internetu i aplikacji edukacyjnych i nowoczesnych metod nauczania; w okresie 5 lat ponad 2 tys. godzin przeprowadzonych szkoleń z zakresu MS Office, w tym MS Excel, TIK i aktywnych metod nauczania na różnych poziomach zaawansowania.

# Informacje dodatkowe

 $1 z 1$ 

### **Informacje o materiałach dla uczestników usługi**

Uczestnicy otrzymują autorskie materiały opracowane specjalnie na potrzeby kursu.

### **Warunki uczestnictwa**

#### **Umiejętności wstępne uczestnika:**

- sprawna obsługa komputera i aplikacji biznesowych
- obsługa programu MS Excel na poziomie zaawansowanym

**Zgłoszenie udziału do PSI Kielce przed terminem zakończenia rekrutacji:** telefonicznie:**512503751** lub mailowo: info@psi.kielce.pl oraz dopisanie się uczestnika do karty usługi za pośrednictwem BUR.

### **Informacje dodatkowe**

Zaproponowany harmonogram szkolenia może ulec zmianie, istnieje także możliwość ustalenia innego terminu i harmonogramu szkolenia.

W przypadku braku minimalnej liczby uczestników, szkolenie nie odbędzie się w podanym terminie.

Możliwość przeprowadzenia szkolenia w trybie grupowym od 3 do 10 uczestników lub w trybie zdalnym. (zmiana ceny usługi)

W ramach szkolenia zapewniamy:

- materiały szkoleniowe
- doświadczonego trenera
- poczęstunek w trakcie przerw (kawa, herbata)
- zaświadczenie o ukończeniu szkolenia.

\*szkolenia zawodowe finansowane w min. 70% ze środków publicznych podlegają zwolnieniu z VAT na podstawie §3 ust.1 pkt 14 rozporządzenia Ministra Finansów z dn. 20 grudnia 2013 r. w sprawie zwolnień od podatku od towarów i usług oraz warunków stosowania tych zwolnień (Dz. U. 2013 poz. 1722 § 3 ust. 1 pkt 14); w innym przypadku do podanej ceny netto należy doliczyć 23% VAT.

### Warunki techniczne

Szkolenie realizowane jest w formule on-line w czasie rzeczywistym, w którym możesz wziąć udział z każdego miejsca na świecie. Szkolenie odbędzie się za pośrednictwem platformy Microsoft Teams lub ZOOM, w zależności od możliwości i preferencji uczestników. Uczestnik, ktory potwierdzi swój udział w szkoleniu, przed szkoleniem zostanie poinformowany o platformie na której zostanie zrealizowane szkolenie oraz otrzyma przed rozpoczęciem szkolenia, drogą mailową, link do spotkania wraz z hasłami dostępu.

#### **Wymagania sprzętowe:**

- komputer z dostępem do Internetu
- wbudowane lub peryferyjne urządzenia do obsługi audio
- słuchawki/glośniki oraz mikrofon
- zainstalowana przeglądarka internetowa
- obydwie aplikacje można zainstalować na komputerze lub korzystać za pośrednictwem przeglądarki internetowej.

### Kontakt

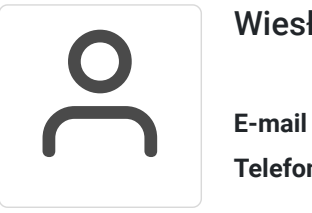

#### Wiesława Stajura

**E-mail** wiesias@psi.kielce.pl **Telefon** (+48) 512 503 751